https://www.100test.com/kao\_ti2020/644/2021\_2022\_Oracle\_E9\_9 A\_90\_E8\_c102\_644992.htm "libai">

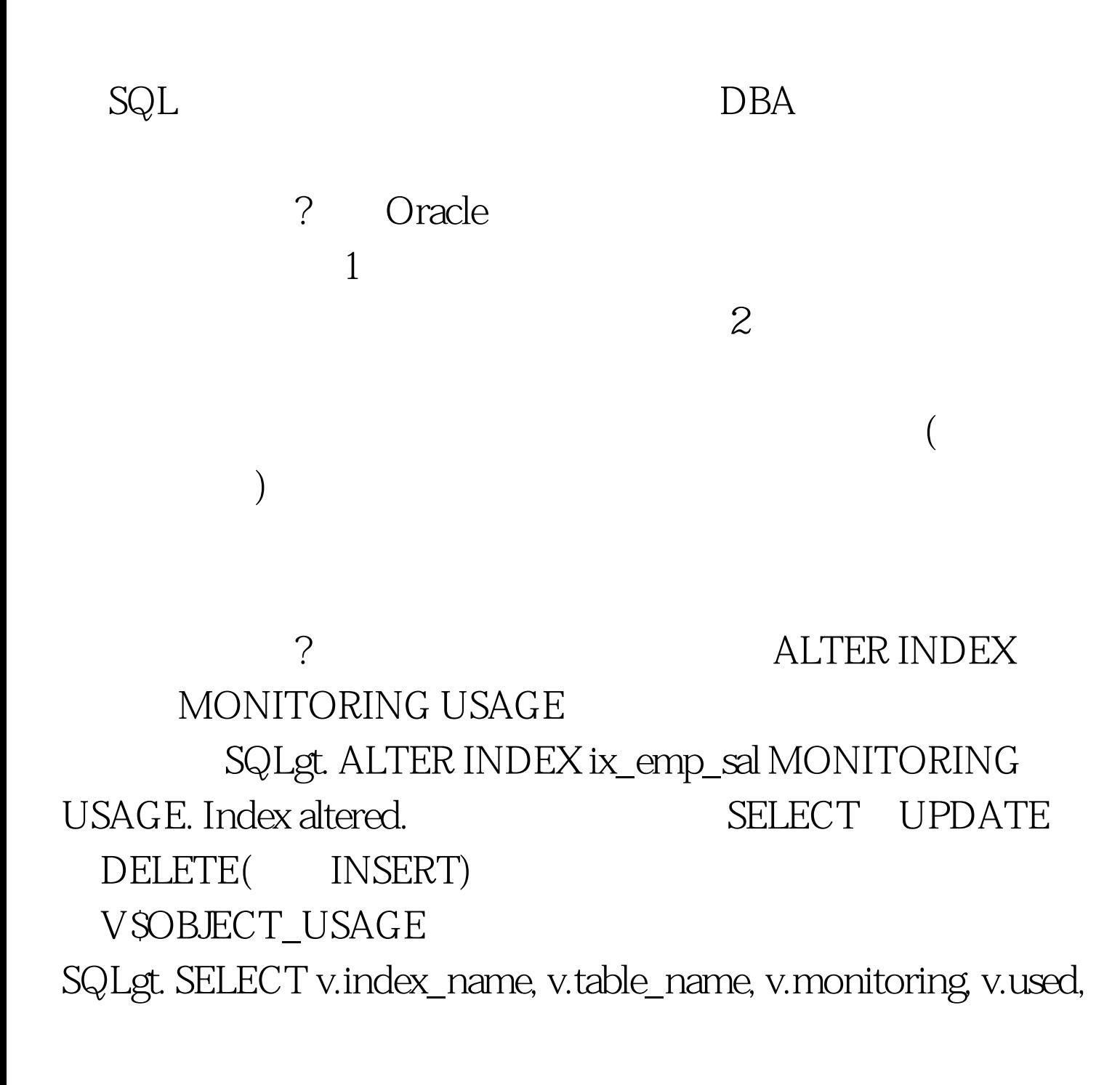

start\_monitoring, end\_monitoring FROM v\$object\_usage v, user\_indexes u WHERE v.index\_name = u.index\_name. INDEX\_NAME TABLE\_NAME MON USE START\_MONITORING END\_MONITORING ---------- ---------- --- --- ------------------- ------------------- PK\_EMP

EMP YES YES 04/28/2009 10:16:51 IX\_EMP\_SAL EMP YES NO 04/28/2009 10:17:01 SELECT

EMP IX\_EMP\_SAL

 $100T$ est  $100T$ est

www.100test.com